# **MOOVI**C Orari e mappe della linea bus B623

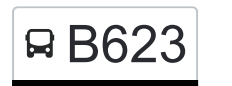

# B623 Cles. Autostazione B623 [Scarica L'App](https://moovitapp.com/index/api/onelink/3986059930?pid=Web_SEO_Lines-PDF&c=Footer_Button&is_retargeting=true&af_inactivity_window=30&af_click_lookback=7d&af_reengagement_window=7d&GACP=v%3D2%26tid%3DG-27FWN98RX2%26cid%3DGACP_PARAM_CLIENT_ID%26en%3Dinstall%26ep.category%3Doffline%26ep.additional_data%3DGACP_PARAM_USER_AGENT%26ep.page_language%3Dit%26ep.property%3DSEO%26ep.seo_type%3DLines%26ep.country_name%3DItalia%26ep.metro_name%3DTrento%2520e%2520Belluno&af_sub4=SEO_other&af_sub8=%2Findex%2Fit%2Fline-pdf-Trento__Bolzano_e_Belluno-1903-775406-773996&af_sub9=View&af_sub1=1903&af_sub7=1903&deep_link_sub1=1903&af_sub5=Control-Lines-1712211976&deep_link_value=moovit%3A%2F%2Fline%3Fpartner_id%3Dseo%26lgi%3D773996%26add_fav%3D1&af_dp=moovit%3A%2F%2Fline%3Fpartner_id%3Dseo%26lgi%3D773996%26add_fav%3D1&af_ad=SEO_other_B623_Cles.%20Autostazione_Trento%20e%20Belluno_View&deep_link_sub2=SEO_other_B623_Cles.%20Autostazione_Trento%20e%20Belluno_View)

La linea bus B623 (Cles. Autostazione) ha 3 percorsi. Durante la settimana è operativa: (1) Cles. Autostazione: 07:15 - 17:52(2) Portolo: 06:55 - 17:20 Usa Moovit per trovare le fermate della linea bus B623 più vicine a te e scoprire quando passerà il prossimo mezzo della linea bus B623

#### **Direzione: Cles. Autostazione**

16 fermate [VISUALIZZA GLI ORARI DELLA LINEA](https://moovitapp.com/trento__bolzano_e_belluno-1903/lines/B623/773996/7320321/it?ref=2&poiType=line&customerId=4908&af_sub8=%2Findex%2Fit%2Fline-pdf-Trento__Bolzano_e_Belluno-1903-775406-773996&utm_source=line_pdf&utm_medium=organic&utm_term=Cles.%20Autostazione)

Portolo

Nanno

Nanno Via Bergamo 5

Tuenno

Tuenno Nord

Pavillo.

Sanzenone

Rallo. Via Nuova 103

Rallo

Rallo-Via S.Gioan

Rallo Bivio

- Centro Commerciale
- Cles-Viale Trento

Cles-Negozio Mascotti

Cles. Piazza Chiesa

Cles. Autostazione

## **Orari della linea bus B623**

Orari di partenza verso Cles. Autostazione:

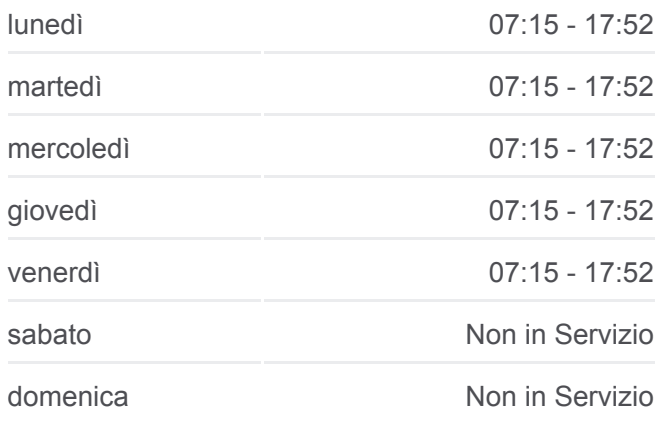

**Informazioni sulla linea bus B623 Direzione:** Cles. Autostazione **Fermate:** 16 **Durata del tragitto:** 22 min **La linea in sintesi:**

## **[Percorso linea bus B623](https://moovitapp.com/trento__bolzano_e_belluno-1903/lines/B623/773996/7320321/it?ref=2&poiType=line&customerId=4908&af_sub8=%2Findex%2Fit%2Fline-pdf-Trento__Bolzano_e_Belluno-1903-775406-773996&utm_source=line_pdf&utm_medium=organic&utm_term=Cles.%20Autostazione)**

**Direzione: Portolo**

15 fermate [VISUALIZZA GLI ORARI DELLA LINEA](https://moovitapp.com/trento__bolzano_e_belluno-1903/lines/B623/773996/3465357/it?ref=2&poiType=line&customerId=4908&af_sub8=%2Findex%2Fit%2Fline-pdf-Trento__Bolzano_e_Belluno-1903-775406-773996&utm_source=line_pdf&utm_medium=organic&utm_term=Cles.%20Autostazione) **Orari della linea bus B623** Orari di partenza verso Portolo:

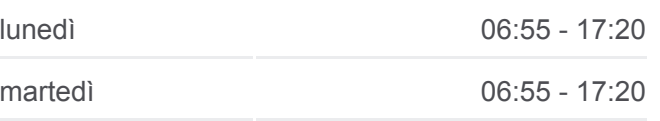

Cles. Autostazione

Cles-Negozio Mascotti

Cles-Viale Trento

Centro Commerciale

Rallo Bivio

Rallo

Rallo. Via Nuova 103

Sanzenone

Pavillo.

Tuenno Nord

Tuenno

Nanno Via Bergamo 5

Nanno

Portolo Via San Tomaso

Portolo

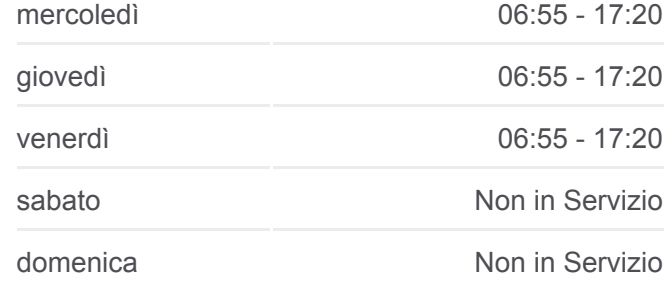

**Informazioni sulla linea bus B623 Direzione:** Portolo **Fermate:** 15 **Durata del tragitto:** 15 min **La linea in sintesi:**

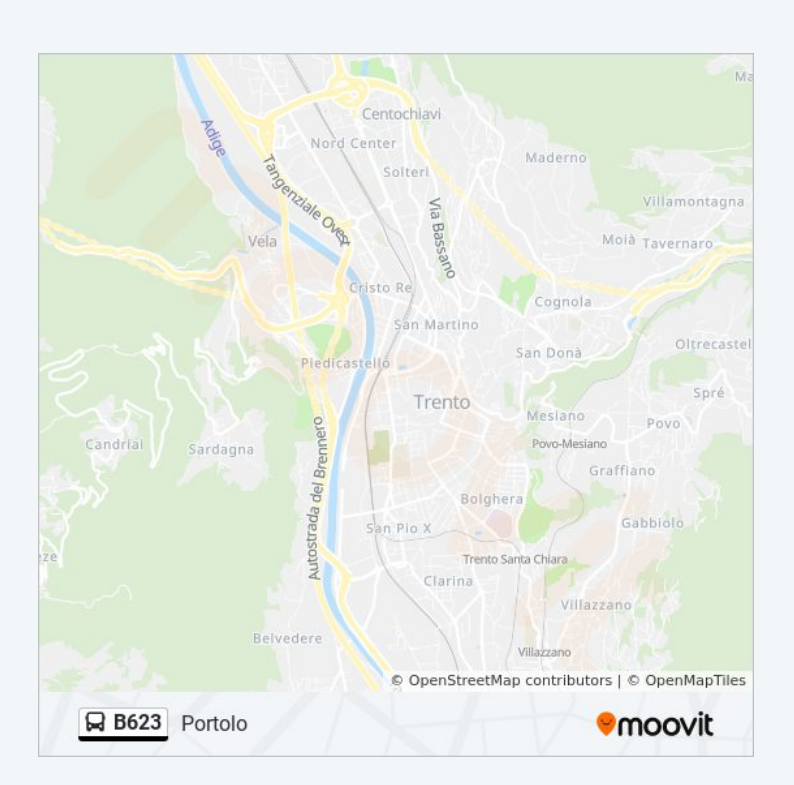

Orari, mappe e fermate della linea bus B623 disponibili in un PDF su moovitapp.com. Usa [App Moovit](https://moovitapp.com/trento__bolzano_e_belluno-1903/lines/B623/773996/7320321/it?ref=2&poiType=line&customerId=4908&af_sub8=%2Findex%2Fit%2Fline-pdf-Trento__Bolzano_e_Belluno-1903-775406-773996&utm_source=line_pdf&utm_medium=organic&utm_term=Cles.%20Autostazione) per ottenere tempi di attesa reali, orari di tutte le altre linee o indicazioni passo-passo per muoverti con i mezzi pubblici a Trento e Belluno.

[Scopri Moovit](https://moovit.com/it/about-us-it/?utm_source=line_pdf&utm_medium=organic&utm_term=Cles.%20Autostazione) · [Soluzioni MaaS](https://moovit.com/it/maas-solutions-it/?utm_source=line_pdf&utm_medium=organic&utm_term=Cles.%20Autostazione) · [Paesi disponibili](https://moovitapp.com/index/it/mezzi_pubblici-countries?utm_source=line_pdf&utm_medium=organic&utm_term=Cles.%20Autostazione) · **[Mooviter Community](https://editor.moovitapp.com/web/community?campaign=line_pdf&utm_source=line_pdf&utm_medium=organic&utm_term=Cles.%20Autostazione&lang=it)** 

© 2024 Moovit - Tutti i diritti riservati

**Controlla gli orari di arrivo in tempo reale**

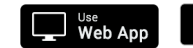

 $\bullet$  App Store **DISPONIBILE SU**<br>**Google Pla**